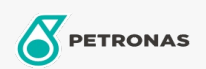

## Aceite de motor

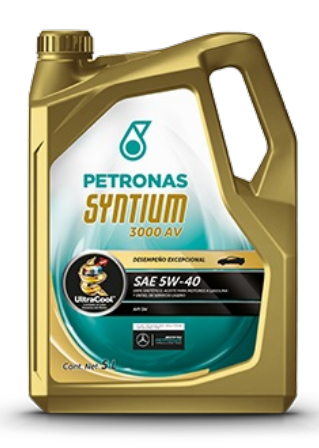

## PETRONAS SYNTIUM 3000 AV SAE 5W-40 API SN

Gama: PETRONAS Syntium 3000

Descripción larga: Lubricante multigrado totalmente sintético con contenido medio de cenizas (SAPS) y con la exclusiva tecnología UltraCoolTM, que combate el calor excesivo proporcionando el máximo rendimiento y la máxima protección al motor. Es adecuado para todo tipo de vehículo de pasajeros incluyendo gasolina, motores diésel (equipados con sistemas de postratamiento) y los últimos automóviles de alto rendimiento equipados con inyección de combustible, multiválvulas, turbocompresores o sobrealimentadores que funcionan en las condiciones más severas. También es adecuado para vehículos que funcionan con biocombustible. Recomendado para el servicio de motores a gasolina de vehículos del año 2020 y anteriores.

A Hoja de datos del producto

Viscosidad: 5W-40

Especificaciones de la industria: API SN / ACEA C3MB-Approval 229.51, BMWLonglife-04, VW 502 00 8amp; 505 01, Porsche A40, Renault RN0700 8amp;RN0710 Cumple o excede: GM dexos 2, Ford WSS-M2C917-A

Aplicación (s): para las páginas de los consumidores: Vehículo de pasajeros